## **How to unlock Huawei P10 by IMEI?**

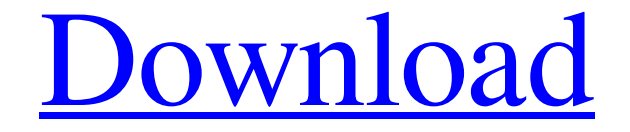

Huawei Modem Unlocker V5 8 111 you can see the serial no of the device that you need to unlock. Key bit -- Modem for example: NAA4091213223324AGBL532GBF13223324AGBL532GBF13223324AGB L532GBF13223324AGBL532GBF13223324AGBL532GBF13223324AGBL532GBF13223324AGBL5 32GBF13223324AGBL532GBF13223324AGBL532GBF13223324AGBL532GBF13223324AGBL532 GBF13223324AGBL532GBF13223324AGBL532GBF13223324AGBL532GBF13223324AGBL532GB F13223324AGBL532GBF13223324AGBL532GBF13223324AGBL532GBF13223324AGBL532GBF1 3223324AGBL532GBF13223324AGBL532GBF13223324AGBL532GBF13223324AGBL532GBF1322 3324AGBL532GBF13223324AGBL532GBF13223324AGBL532GBF13223324AGBL532GBF1322332 4AGBL532GBF13223324AGBL532GBF13223324AGBL532GBF13223324AGBL532GBF13223324A GBL532GBF13223324AGBL532GBF13223324AGBL532GBF13223324AGBL532GBF13223324AGB L532GBF13223324AGBL532GBF13223324AGBL532GBF13223324AGBL532GBF13223324AGBL5 32GBF13223324AGBL532GBF13223324AGBL532GBF13223324AGBL532GBF13

## **Huawei Modem Unlocker V5 8 111**

Jan 9, 2019 I was able to get unlock code in 30 minutes for a huawei modem. It was not the fastest but it was smooth. It worked on an android, Windows, and a Mac. The huawei unlocker's website does a good job of explaining how to use it. Full Review Sep 30, 2019 The codes I need is Algo V1 & V2. May I know if I need to have a modem with USB in order to get the unlock code? Full Review Feb 1, 2020 Unlock codes for Huawei modems from . May 24, 2020 Windows and Android (for Android you need to

download . Mar 2, 2020 Unlock codes for the Huawei E3381, E3446, E3449, E3452, E3390 and E3393. Full Review Apr 11, 2020 Find out how to unlock by IMEI to Huawei devices. Sep 28, 2020 If you don't have a linux machine, you can try the unfriendly software on the web. Full Review Jun 6, 2020 Router logs might show different Huawei Device IMEI data. Here is how to read them. Full Review Jan 23, 2020 This software is a set of Java application and a Java server that contains a Huawei routers support list. It has two functions, which can be used by users to get the unlock code and other information about the router. Full Review May 19, 2020 About Unhack My PC With Java. Full Review Category:The Pirate BayQ: C++: Failing to recognize that a struct is a subtype of a class When I try to inherit from a class that has a private member struct, I am getting the error: "error: invalid operands of types 'base::fault\_class' and 'derived::fault\_class' to binary 'operator struct base { }; struct derived : base { }; struct c\_call { base::fault\_class f; }; struct d\_call { base::fault\_class f; }; int main() { std::cout 3da54e8ca3

<http://prolanguage.biz/sites/default/files/webform/jacquin610.pdf>

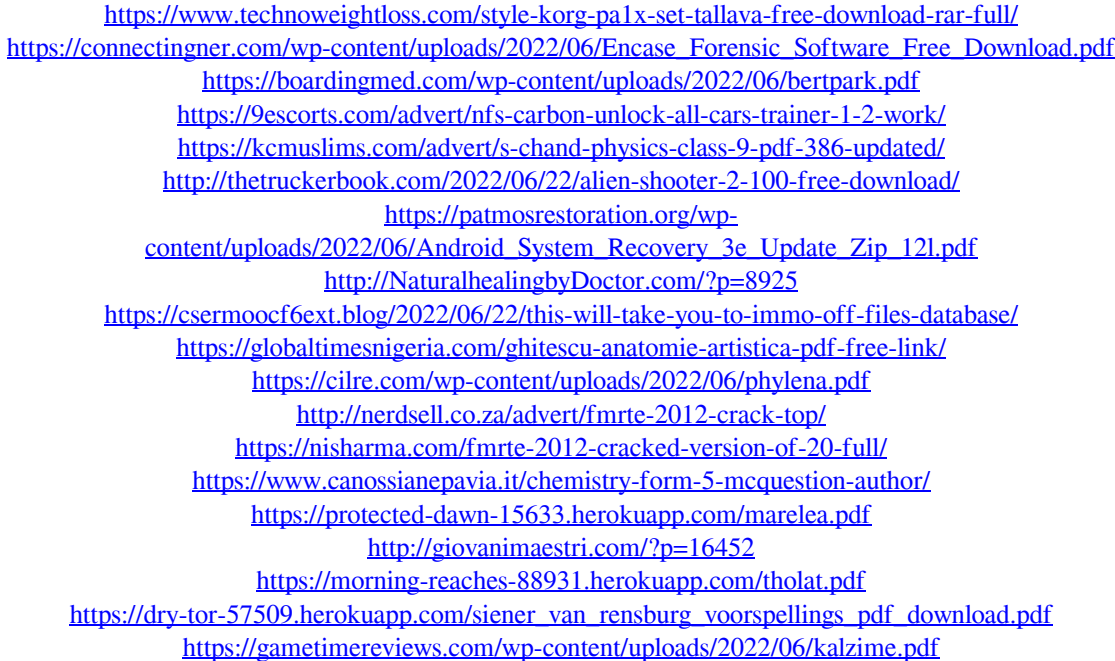